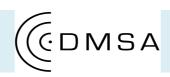

## SPECIAL WORKSHOP

Thursday, 8<sup>th</sup> February

## 'PROJECTION MAPPING' MASTER CLASS

'How To Create Exciting Audio-Visual Projections in Space'

**SCHEDULE OVERVIEW (YEAR 2 & 3)** 

11.00 (start) – 12.00 <u>PART 1</u>: in Sound Studio 1 *Introduction and Overview*12.00 – 1.30 Introduction to Content Creation *Workshop* in DMSA Workstations

1.30 – 2.15 BSS Special Event (YEAR 2) in DMSA Workstations

<u>Refreshments provided</u>

2.15 PART 2: Hands – On Workshop in SDL Building a 'Set' & A-V Experimentations

Year 2 continue till 4.15pm
Year 3 stop for a break at 3.45pm & continue from 4.30 till 6.30pm

3.45 – 4.30 NSS Special Event (YEAR 3) in DMSA Workstations <u>Refreshments provided</u>

4.30 - 6.30 PART 3 (mainly Year 3): A-V Experimentations with a 'Set'

## Rafael Vartanian (DMSA Alumni)

demonstrating, discussing, providing 'tips, tricks, hints' for exciting new ways how to use visual projections, audio-visual composition & sound design, a-v content creation, experimentation techniques & how to apply your set & projection(s)